# 학습자 매뉴얼 우리학교 학습관리시스템 알아보기

LMS(Learning Management System)

대학교육혁신처 사이버교육지원센터

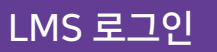

ment

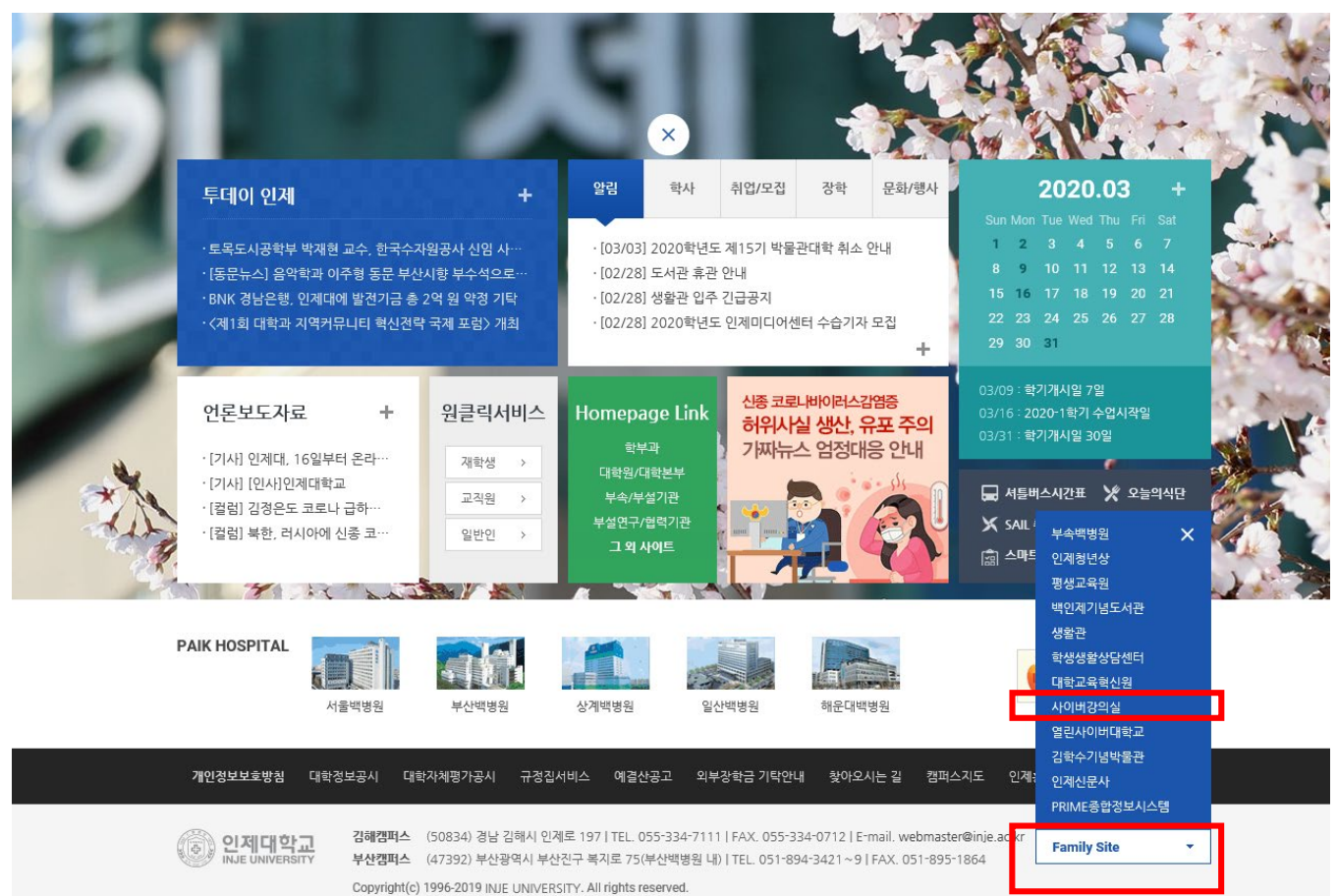

인제대학교 홈페이지 https://www.inje.ac.kr Family Site 사이버강의실

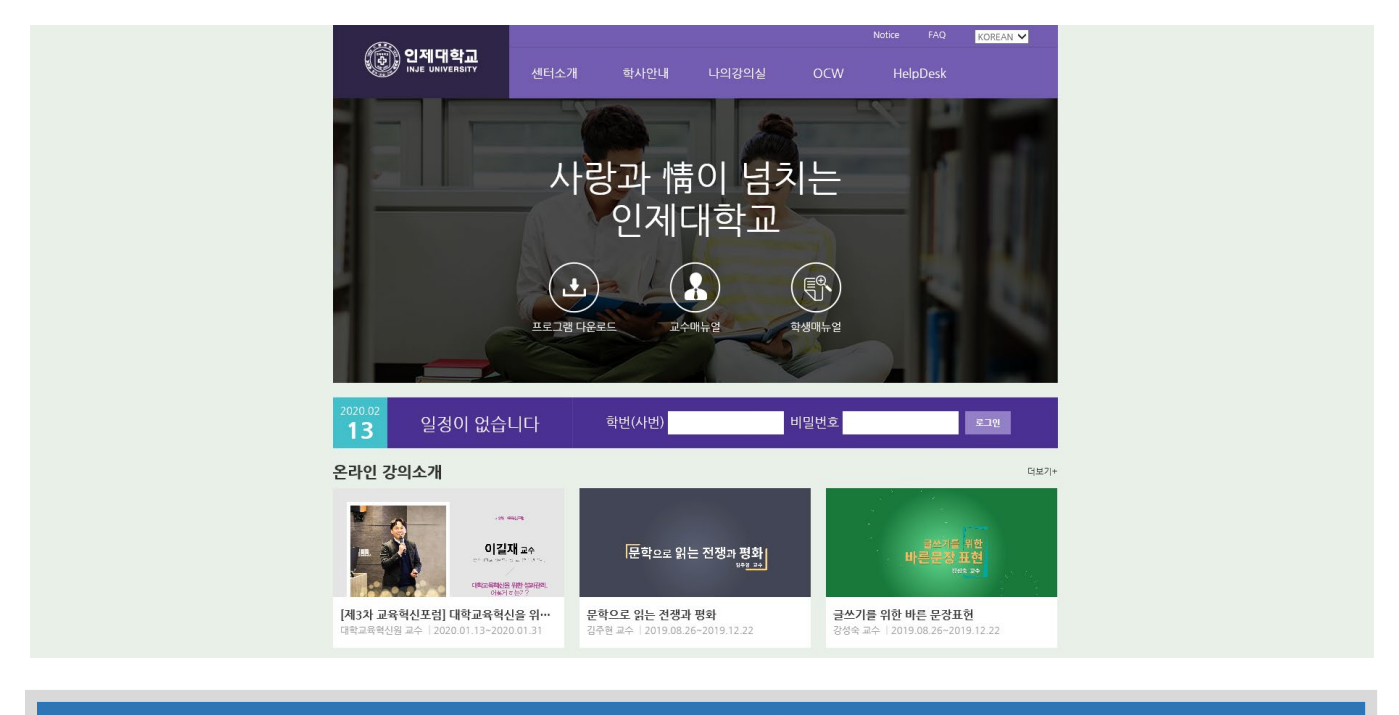

https://ecampus.inje.ac.kr ID▶ 학번 **I** FIRST PW▶ 인제정보시스템과 동일

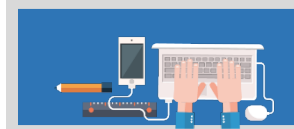

#### 수강중인 강좌를 클릭하여 입장합니다.

#### 온라인 강의소개

총 강좌수 4 수강강좌 Today's 님 3D모션콘텐츠 응용 (1반) - 일정이 없습니다  $0/0$ 로그아웃 모션그래픽스 (1반)  $0/0$ 3 비주얼 스토리텔링 (1반)  $0.04$  $0/0$ 

더보기+

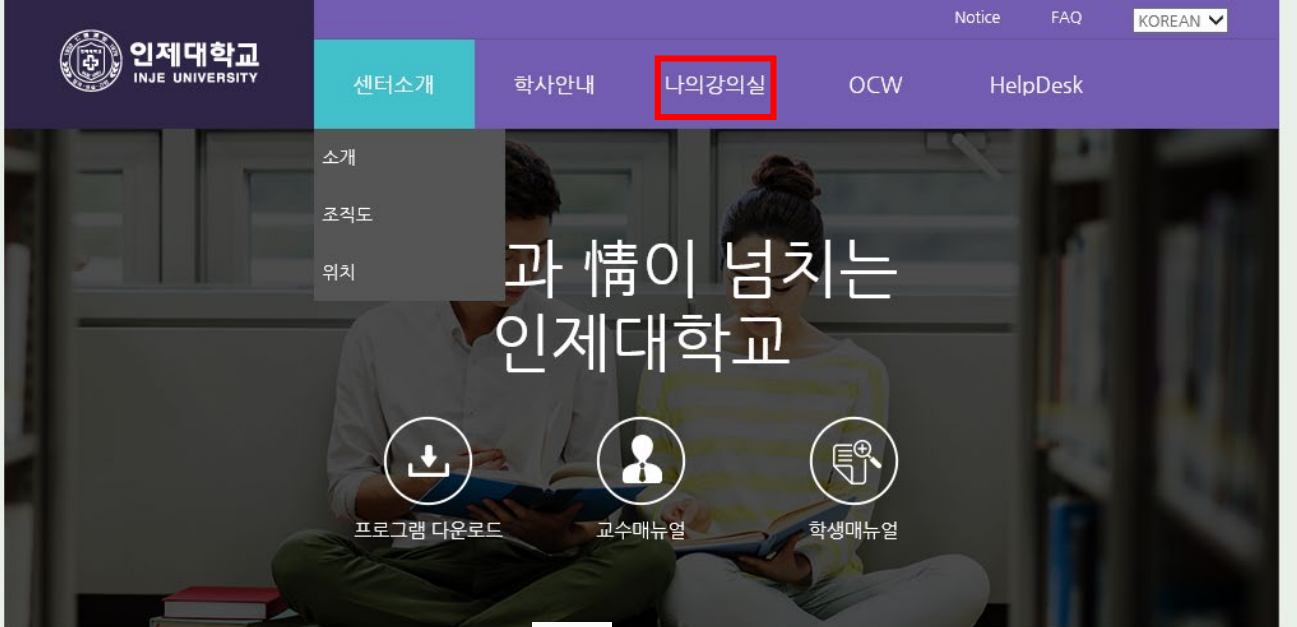

### 학습자 메뉴얼

#### 2. 강의실

#### 2.4 게시판 이용

#### 2.4.1 과목공지 조회

강의실에 배포된 공지사항을 조회합니다.

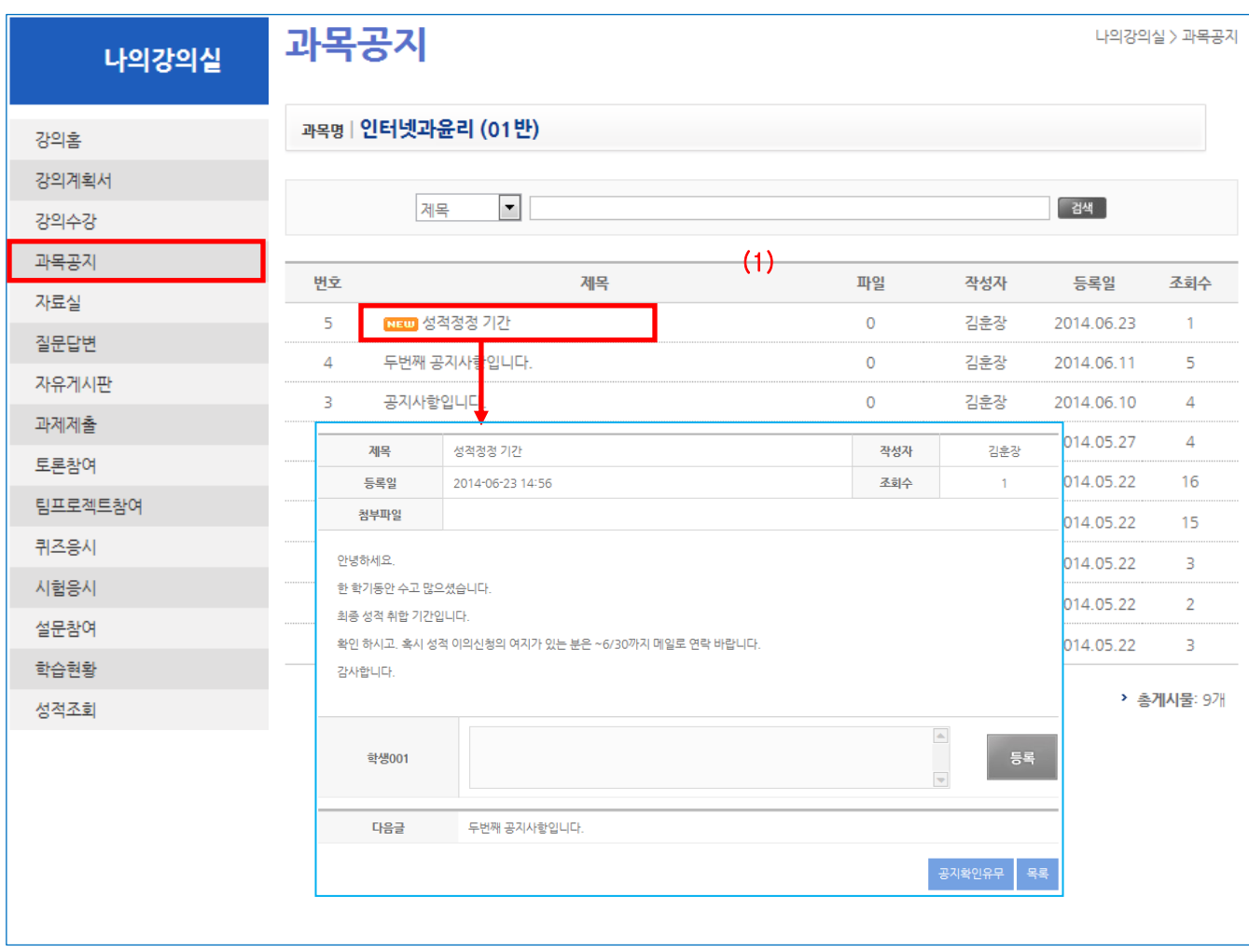

(1) 제목을 클릭하여 상세조회를 합니다.

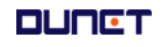

## 추가 문의 대학교육혁신처 사이버교육지원센터 (3767) 과장 류은수, 직원 김선린 seonlyn@inje.ac.kr

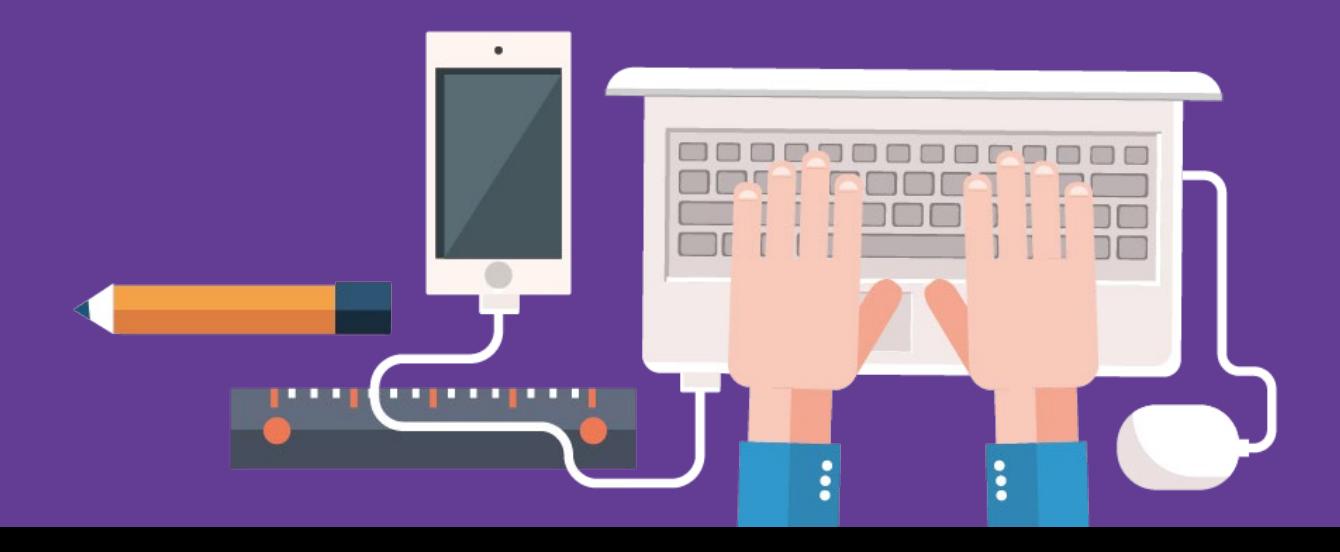